# **CSE 341 : Programming Languages**

# *Lecture 3*  Local Bindings, Options, Purity

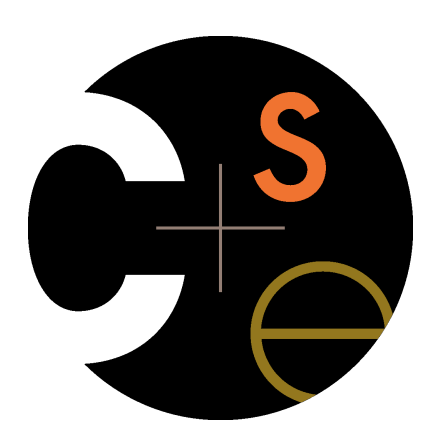

Zach Tatlock Spring 2014

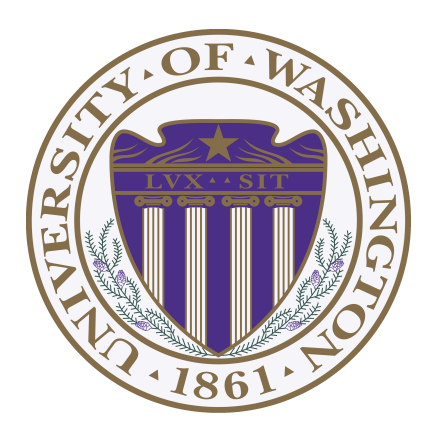

#### *Why are we here?*

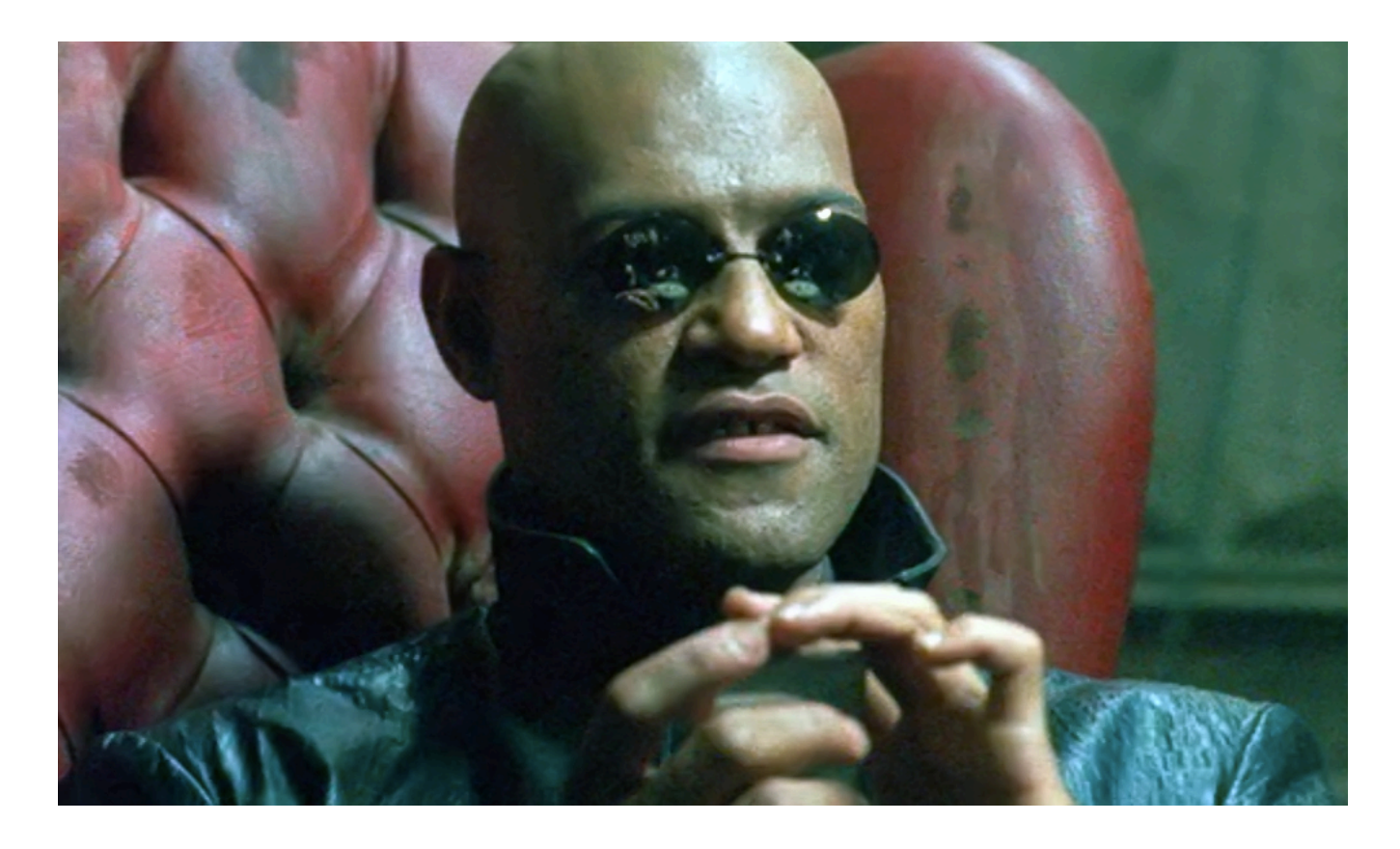

*To work together to free our minds from the shackles of imperative programming.* 

# *What is an ML program?*

A sequence of bindings from names to expressions.

Build powerful progs by composing simple constructs.

**Build rich exprs from simple exprs.** 

**Build rich types from simple types.** 

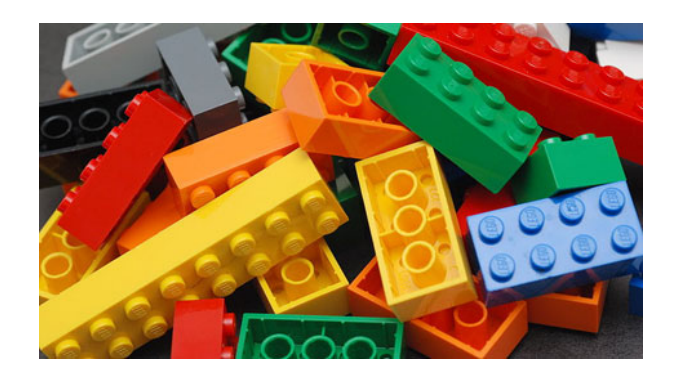

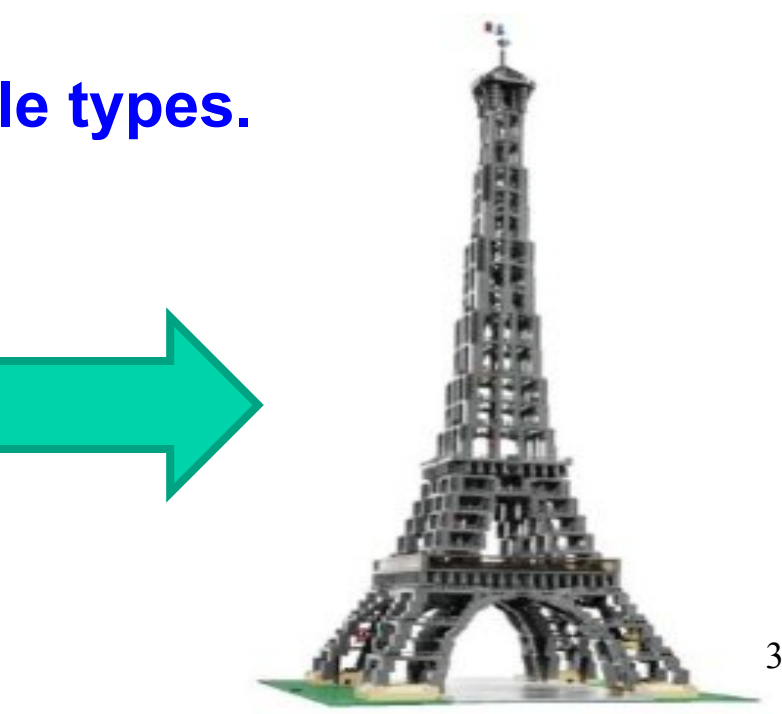

## *Preparing for Class: Watch le Videos!*

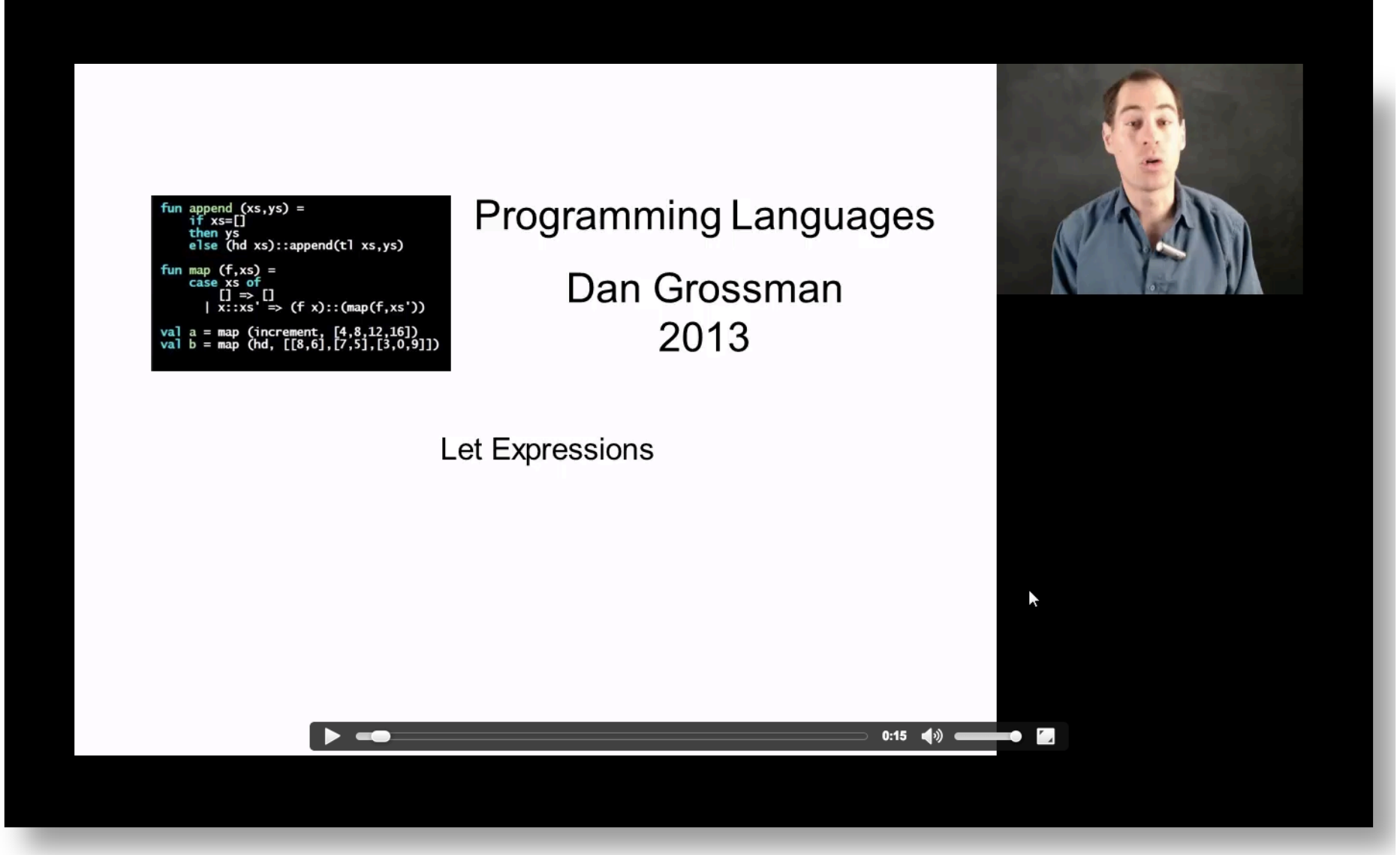

#### *SML Team Warm-Up*

**- fact 0;**  val it  $= 1$  : int **- fact 1; val it = 1 : int - fact 2; val it = 2 : int - fact 3; val it = 6 : int - fact 4; val it = 24 : int - fact 5; val it = 120 : int - fact 6; val it = 720 : int - fact 7; val it = 5040 : int**

#### *Review*

Huge progress already on the core pieces of ML:

- Types: **int bool unit t1\*…\*tn t list t1\*…\*tn->t**  – Types "nest" (each **t** above can be itself a compound type)
- Variables, environments, and basic expressions
- Functions
	- Build: **fun x0 (x1:t1, …, xn:tn) = e**
	- Use: **e0 (e1, …, en)**
- Tuples
	- Build: **(e1, …, en)**
	- Use: **#1 e, #2 e, …**
- Lists
	- Build: **[] e1::e2**
	- Use: **null e hd e tl e**

# *Today*

- The big thing we need: local bindings
	- For style and convenience
	- A big but natural idea: nested function bindings
	- For efficiency (*not* "just a little faster")
- One last feature for last problem of homework 1: options
- Why not having mutation (assignment statements) is a valuable language feature
	- No need for you to keep track of sharing/aliasing, which Java programmers must obsess about

#### *Let-expressions*

3 questions:

• Syntax:  **let** *b1 b2 … bn* **in** *e* **end**

– Each *bi* is any *binding* and *e* is any *expression*

- Type-checking: Type-check each *bi* and *e* in a static environment that includes the previous bindings. Type of whole let-expression is the type of *e*.
- Evaluation: Evaluate each *bi* and *e* in a dynamic environment that includes the previous bindings.

Result of whole let-expression is result of evaluating *e*.

*It is an expression* 

A let-expression is *just an expression*, so we can use it *anywhere* an expression can go

#### *Silly examples*

```
fun silly1 (z : int) = 
     let val x = if z > 0 then z else 34
          val v = x+z+9 in 
           if x > y then x*2 else y*y
      end
fun silly2 () = 
     let val x = 1 in 
           (\text{let val } x = 2 \text{ in } x+1 \text{ end}) +(\text{let val } y = x+2 \text{ in } y+1 \text{ end}) end
```
**silly2** is poor style but shows let-expressions are expressions

- Can also use them in function-call arguments, if branches, etc.
- Also notice shadowing

# *What's new*

- What's new is *scope*: where a binding is in the environment
	- *In* later bindings and body of the let-expression
		- (Unless a later or nested binding shadows it)
	- *Only in* later bindings and body of the let-expression
- *Nothing else is new:* 
	- Can put any binding we want, even function bindings
	- Type-check and evaluate just like at "top-level"

*Any binding* 

According to our rules for let-expressions, we can define functions inside any let-expression

 **let** *b1 b2 … bn* **in** *e* **end**

This is a natural idea, and often good style

```
(Inferior) Example
```

```
fun countup_from1 (x : int) = 
     let fun count (from : int, to : int) = 
              if from = to 
              then to :: [] 
              else from :: count(from+1,to) 
     in 
          count (1,x) 
     end
```
- This shows how to use a local function binding, but:
	- Better version on next slide
	- **count** might be useful elsewhere

#### *Better:*

```
fun countup_from1_better (x : int) = 
     let fun count (from : int) = 
             if from = x then x :: [] 
              else from :: count(from+1) 
     in 
          count 1 
     end
```
- Functions can use bindings in the environment where they are defined:
	- Bindings from "outer" environments
		- Such as parameters to the outer function
	- Earlier bindings in the let-expression
- Unnecessary parameters are usually bad style
	- Like **to** in previous example

# *Nested functions: style*

- Good style to define helper functions inside the functions they help if they are:
	- Unlikely to be useful elsewhere
	- Likely to be misused if available elsewhere
	- Likely to be changed or removed later
- A fundamental trade-off in code design: reusing code saves effort and avoids bugs, but makes the reused code harder to change later

## *Avoid repeated recursion*

Consider this code and the recursive calls it makes

– Don't worry about calls to **null**, **hd**, and **tl** because they do a small constant amount of work

```
fun bad_max (xs : int list) = 
     if null xs
     then 0 (* horrible style; fix later *) 
     else if null (tl xs) 
     then hd xs
     else if hd xs > bad_max (tl xs) 
     then hd xs
     else bad_max (tl xs) 
val x = bad max [50, 49, ..., 1]val y = bad_max [1,2,…,50]
```
Fast VS. unusable

\n
$$
\frac{\text{theo had max (t1 xs)}}{\text{theo bad max (t1 xs)}}
$$
\nbm [50,...]

\n
$$
\rightarrow \text{bm [49,...]}
$$
\n
$$
\rightarrow \text{bm [49,...]}
$$
\n
$$
\rightarrow \text{bm [48,...]}
$$
\n
$$
\rightarrow \text{bm [10]}
$$
\n
$$
\rightarrow \text{bm [2,...]}
$$
\n
$$
\rightarrow \text{bm [3,...]}
$$
\n
$$
\rightarrow \text{bm [3,...]}
$$
\n
$$
\rightarrow \text{bm [3,...]}
$$
\n
$$
\rightarrow \text{bm [3,...]}
$$
\n
$$
\rightarrow \text{bm [3,...]}
$$
\n
$$
\rightarrow \text{bm [3,...]}
$$
\n
$$
\rightarrow \text{bm [3,...]}
$$
\n
$$
\rightarrow \text{bm [3,...]}
$$
\n
$$
\rightarrow \text{bm [3,...]}
$$
\n
$$
\rightarrow \text{bm [3,...]}
$$
\n
$$
\rightarrow \text{bm [50]}
$$

### *Math never lies*

Suppose one **bad\_max** call's if-then-else logic and calls to **hd**, **null**, **tl** take 10**-7** seconds

- Then **bad\_max [50,49,…,1]** takes 50 x 10**-7** seconds
- And **bad\_max [1,2,…,50]** takes 1.12 x 10**<sup>8</sup>** seconds
	- (over 3.5 years)
	- **bad max** [1,2,…,55] takes over 1 century
	- Buying a faster computer won't help much  $\odot$

The key is not to do repeated work that might do repeated work that might do…

– Saving recursive results in local bindings is essential…

```
Efficient max
```

```
fun good_max (xs : int list) = 
     if null xs
     then 0 (* horrible style; fix later *) 
     else if null (tl xs) 
     then hd xs
     else 
           let val tl_ans = good_max(tl xs)
           in 
               if hd xs > tl_ans
               then hd xs
               else tl_ans
          end
```
*Fast vs. fast* 

**let val tl\_ans = good\_max(tl xs) in if hd xs > tl\_ans then hd xs else tl\_ans end** 

$$
gm [50,...] \rightarrow gm [49,...] \rightarrow gm [48,...] \rightarrow \rightarrow \rightarrow gm [1]
$$
\n
$$
gm [1,...] \rightarrow gm [2,...] \rightarrow gm [3,...] \rightarrow \rightarrow \rightarrow gm [50]
$$

#### *Team SML Practice*

```
- fib 0; 
val it = 0 : int
- fib 1; 
val it = 1 : int
- fib 2; 
val it = 1 : int
- fib 3; 
val it = 2 : int
- fib 4; 
val it = 3 : \text{int}- fib 5; 
val it = 5 : int
- fib 6; 
val it = 8 : int
- fib 7; 
val it = 13 : int
```
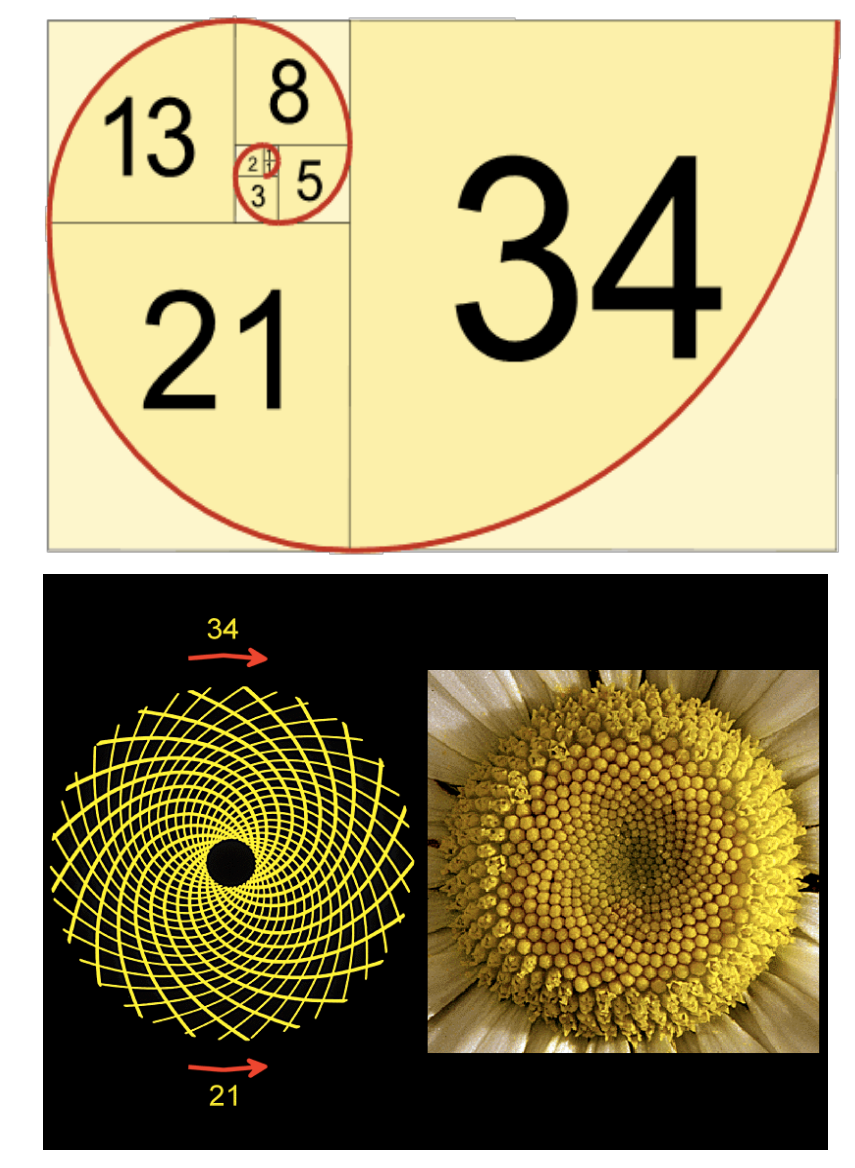

# *Options*

- **t option** is a type for any type **t**
	- (much like **t list**, but a different type, not a list)

Building:

- **NONE** has type **'a option** (much like **[]** has type **'a list**)
- **SOME e** has type **t option** if **e** has type **t** (much like **e::[]**)

Accessing:

- **isSome** has type **'a option -> bool**
- **valOf** has type **'a option -> 'a** (exception if given **NONE**)

## *Example*

```
fun better_max (xs : int list) = 
     if null xs
     then NONE 
     else 
           let val tl_ans = better_max(tl xs)
           in 
               if isSome tl_ans 
                   andalso valOf tl_ans > hd xs
               then tl_ans
               else SOME (hd xs) 
           end
```
**val better\_max = fn : int list -> int option**

• Nothing wrong with this, but as a matter of style might prefer not to do so much useless "**valOf**" in the recursion

#### *Example variation*

```
fun better_max2 (xs : int list) = 
     if null xs
    then NONE 
     else let (* ok to assume xs nonempty b/c local *) 
              fun max_nonempty (xs : int list) = 
                if null (tl xs) 
                then hd xs
                else 
                   let val tl_ans = max_nonempty(tl xs)
in in in in
                     if hd xs > tl_ans
                     then hd xs
                     else tl_ans
end end
           in 
              SOME (max_nonempty xs) 
           end
```

```
Cannot tell if you copy
```

```
fun sort pair (pr : int * int) = if #1 pr < #2 pr
   then pr 
   else (#2 pr, #1 pr) 
fun sort pair (pr : int * int) = if #1 pr < #2 pr
   then (#1 pr, #2 pr) 
   else (#2 pr, #1 pr)
```
In ML, these two implementations of sort pair are indistinguishable

- But only because tuples are immutable
- The first is better style: simpler and avoids making a new pair in the then-branch
- In languages with mutable compound data, these are different!

## *Suppose we had mutation…*

```
\mathbf{val} \ \mathbf{x} = (3, 4)val y = sort pair xsomehow mutate #1 x to hold 5 
\mathbf{v}al \mathbf{z} = \#\mathbf{1} \mathbf{y}
```
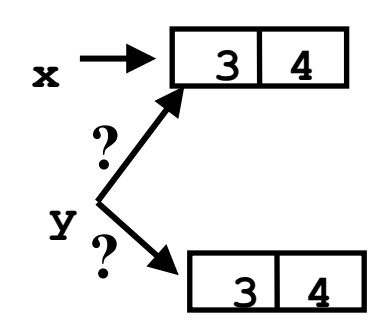

- What is **z**?
	- Would depend on how we implemented **sort\_pair**
		- Would have to decide carefully and document sort pair
	- But without mutation, we can implement "either way"
		- No code can ever distinguish aliasing vs. identical copies
		- No need to think about aliasing: focus on other things
		- Can use aliasing, which saves space, without danger

#### *An even better example*

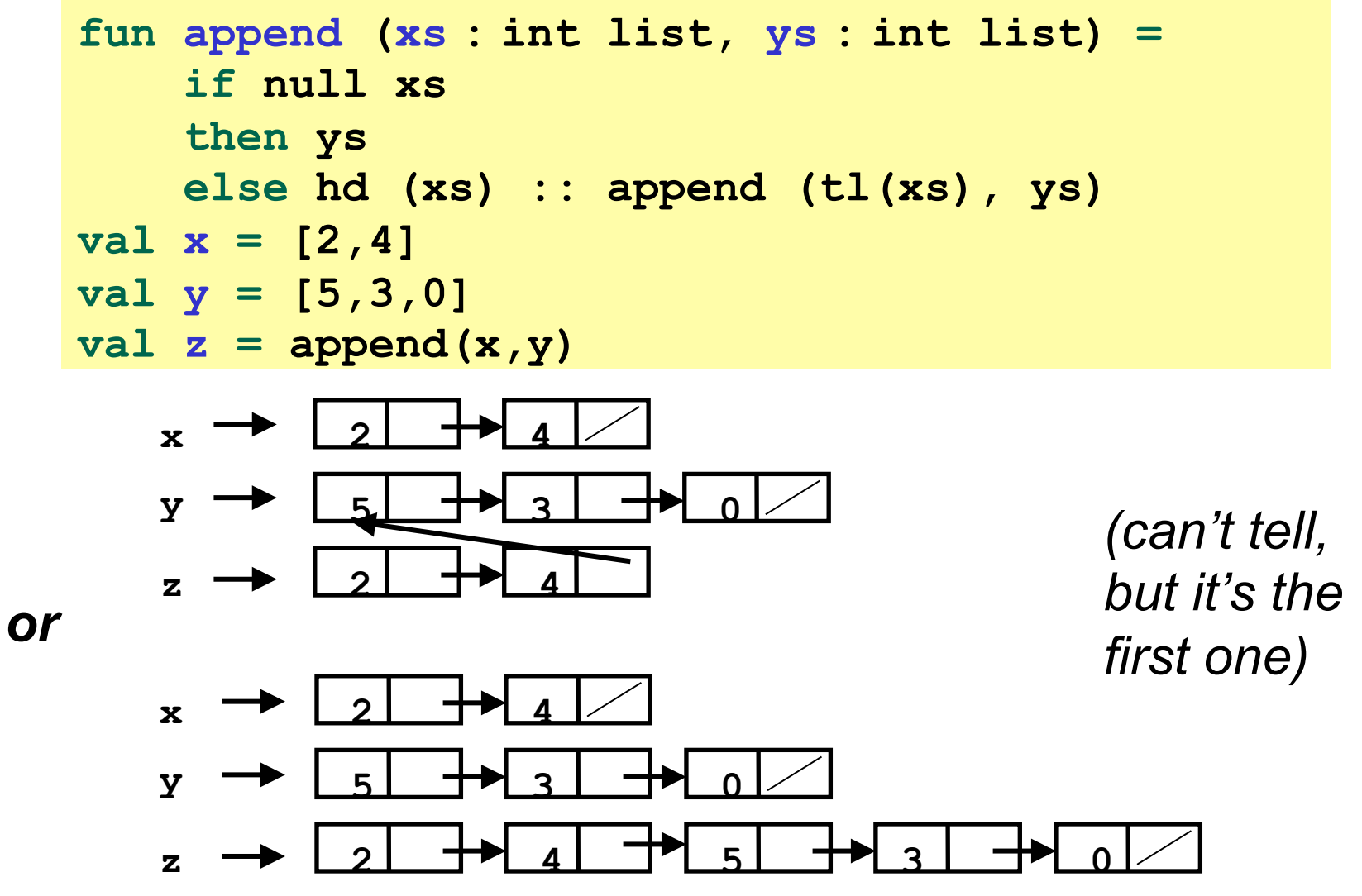

# *ML vs. Imperative Languages*

- In ML, we create aliases all the time without thinking about it because it is *impossible* to tell where there is aliasing
	- Example: **tl** is constant time; does not copy rest of the list
	- So don't worry and focus on your algorithm
- In languages with mutable data (e.g., Java), programmers are *obsessed* with aliasing and object identity
	- They have to be (!) so that subsequent assignments affect the right parts of the program
	- Often crucial to make copies in just the right places
		- Consider a Java example…

## *Java security nightmare (bad code)*

```
class ProtectedResource { 
    private Resource theResource = ...; 
    private String[] allowedUsers = ...; 
    public String[] getAllowedUsers() { 
       return allowedUsers; 
    } 
    public String currentUser() { ... } 
    public void useTheResource() { 
       for(int i=0; i < allowedUsers.length; i++) { 
          if(currentUser().equals(allowedUsers[i])) { 
               ... // access allowed: use it 
              return; 
 } 
 } 
       throw new IllegalAccessException(); 
    } 
}
```
## *Have to make copies*

The problem:

```
p.getAllowedUsers()[0] = p.currentUser(); 
p.useTheResource();
```
The fix:

```
 public String[] getAllowedUsers() { 
    … return a copy of allowedUsers … 
 }
```
Reference (alias) vs. copy doesn't matter if code is immutable!